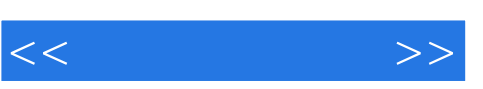

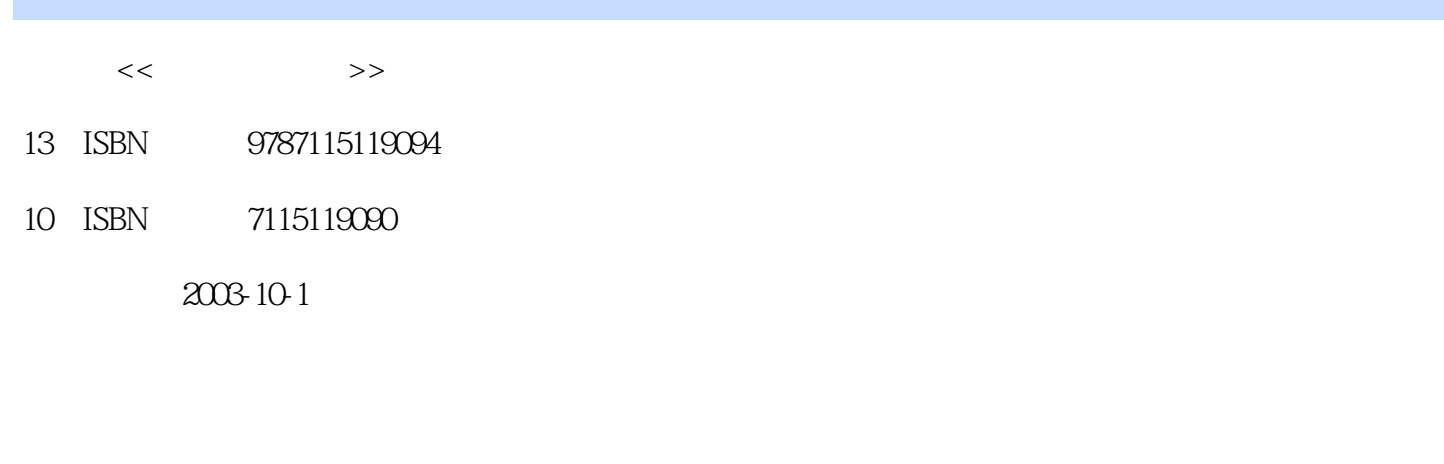

页数:274

字数:427000

extended by PDF and the PDF

更多资源请访问:http://www.tushu007.com

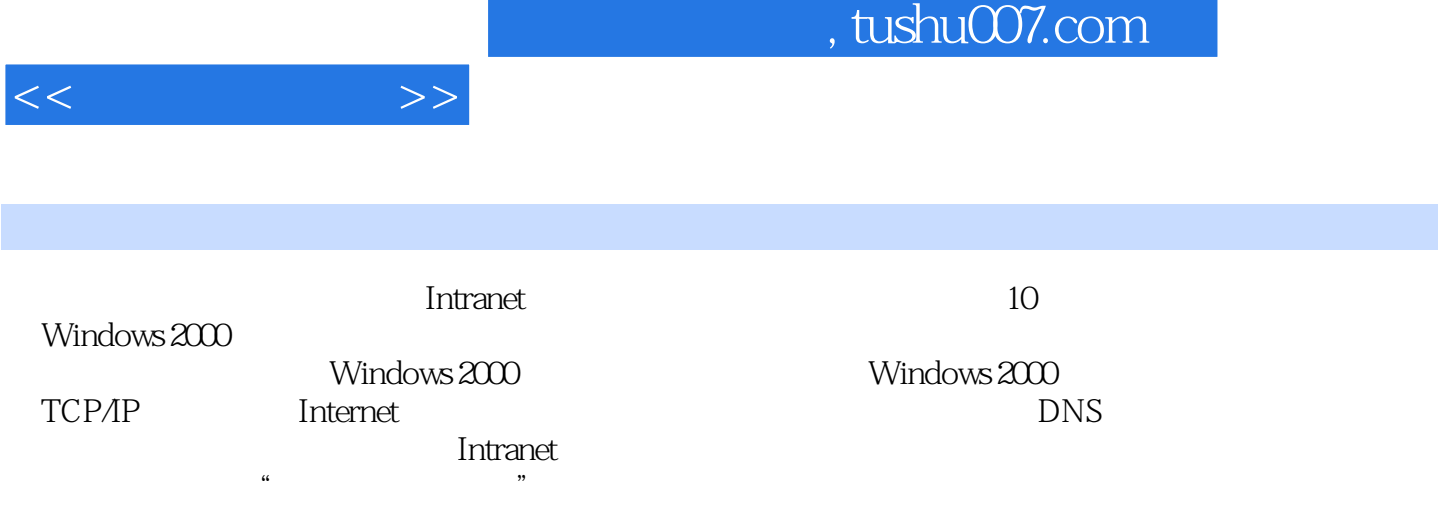

 $<<$  and  $>>$ 

第1单元 安装和卸载Windows 2000 11.1 任务1 Windows 2000网络概述 11.1.1 认识Windows 2000的产 品 11.1.2 Windows 2000网络的组织结构 21.1.3 安装Windows 2000前的准备工作 21.1.4 硬盘空间的 41.1.5 41.2 2 Windows 2000 61.2.1 Windows 2000前的准备工作 71.2.2 从光盘引导安装Windows 2000 Professional 81.2.3 从Windows 98中安  $W$ indows 2000 Server 171.3 3 Windows 2000 201.3.1  $FAT$  Windows 2000 201.3.2 NTFS Windows 2000 211.4 4 22 23  $23$  2  $252.1$  1  $252.1$ 认识对等网 252.2 任务2 网卡的安装技术 272.2.1 网卡概述 272.2.2 安装网卡的操作技术 282.2.3  $292.24$   $332.3$   $3$   $342.31$  $342.3.2$   $342.4$   $4$  Windows  $200$ 402.4.1 Windows 2000 402.4.2 Windows 2000 412.4.3  $442.5$  5  $442.51$   $452.52$ 47 48 49 3 Windows 2000 503.1 1  $W$ indows  $2000$  503.1.1  $W$ indows  $2000$  513.1.2  $553.2$   $2$   $563.21$  Windows  $200^{\circ}$  " $573.2.2$  "  $\sim$  613.2.3 633.3 633.3 633.3 email 633.3 email 633.3 email 633.3 email 633.3 email 633.3 email 633.3 email 633.  $\frac{1}{\sqrt{2}}$ Windows 2000  $\frac{673.3.1}{\sqrt{2}}$  683.3.2 Windows 2000 693.3.3 Active Directory 76 79 80 4 TCP/IP 824.1 1 TCP/IP 824.1.1 Windows 2000 TCP/IP 824.1.2 TCP/IP 3 834.2 2 TCP/IP 874.3 3 TCP/IP 3 894.4 4 TCP/IP 914.4.1 DHCP 914.4.2 DHCP 924.5 5 DHCP  $934.5.1$  DHCP  $934.5.2$  DHCP  $994.5.3$  DHCP 1014.6 6 IP
101 105 5 Internet 1075.1 1 Internet 1075.1.1 Internet  $1075.1.2$   $1075.2$   $2$  PC Internet  $1135.2.1$  PC Internet 1135.2.2 Internet 1195.3 3 ICS Internet 1215.3.1 ICS 1215.3.2 ICS Internet 1225.3.3 Modem ICS Internet 1235.3.4 ICS Internet 1265.4 4 Internet 1275.4.1 NAT 1285.4.2 NAT Internet 1295.4.3 NAT 1305.5 5 Internet 1305.5 5 Internet 137 139 139 6  $1416.1$  1  $1416.1.2$   $1426.1.3$   $1456.2$   $2$  $1456.2.1$   $1456.2.2$  $1466.3$   $3$   $1566.4$   $4$   $1696.41$  $1696.4.2$  1716.5 5 1726.5.1  $1726.5.2$  174  $174$  175 7 DNS 1767.1 1 DNS 1767.1.1 1767.1.2 DNS 1777.1.3 bns 1787.2 2 bns 1797.2.1 bns 1797.2.2 DNS 1807.2.3 1807.2.3 1827.2.4 1847.2.5 1877.2.6 DNS 1897.3 3 DNS 189 思考题 192实训项目 192第8单元 企业网络的常规管理 1948.1 任务1 网络管理工具MMC 1948.2 2 1988.2.1 W2000 1988.2.2 2 2008.3  $3$   $2028.31$   $2028.32$  $2048.4$  4  $2098.5$  5  $2108.51$  $\degree$  ,  $\degree$  ,  $\degree$  ,  $\degree$  2118.5.2 Windows 2000  $\degree$  2158.6  $\degree$  6  $\degree$   $\degree$ 

## , tushu007.com

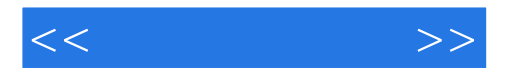

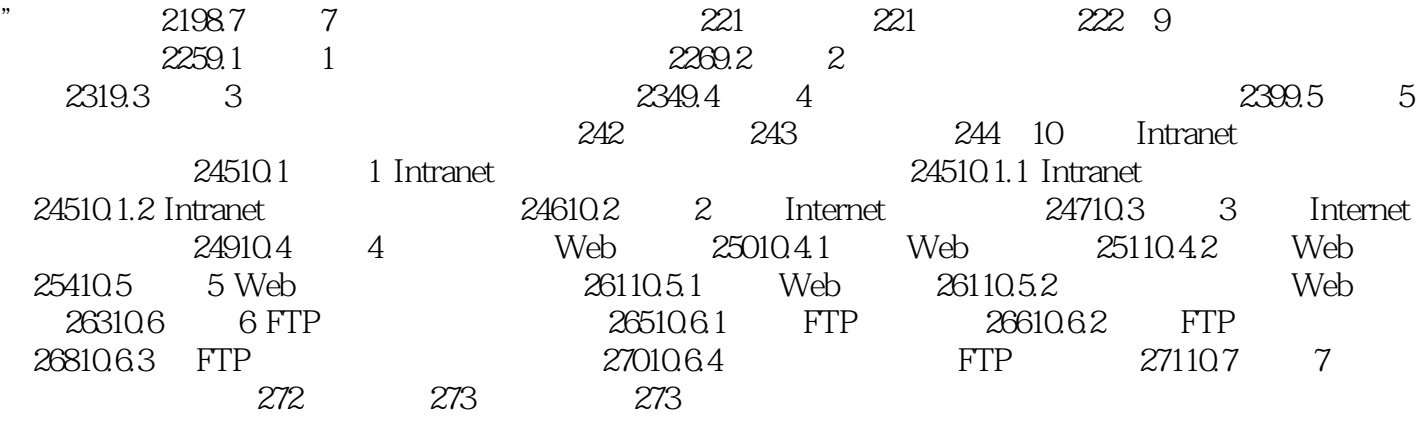

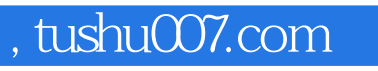

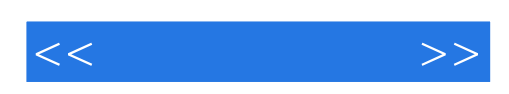

本站所提供下载的PDF图书仅提供预览和简介,请支持正版图书。

更多资源请访问:http://www.tushu007.com